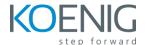

## SAP Access Control Implementation and Configuration Content

- Introduction to Access Governance using SAP Access Control
  - Business Challenges and Solutions
  - SAP Access Control Functionality and Integration Scenarios
- Identification and Management of Access Risk
  - Identifying Access Risks
  - The Access Risk Management Process
- User Experience, Security Concepts and System Architecture
  - User Access and the User Experience
  - User Access using the SAP Business Client
  - User Access using SAP Fiori Launchpad
  - SAP Access Control System Architecture
- Configuration Overview
  - Shared SAP GRC Settings
  - SAP Access Control Specific Settings
  - SAP Access Control Business Configuration (BC) Set Overview
  - Managing the Access Control Repository
- Risk Analysis
  - Maintaining Master Data and Access Control Owners
  - Risk Recognition
  - Rule Building and Validation
  - Access Risk Analysis
  - Risk Remediation
  - Risk Mitigation
  - Continuous Compliance
  - Appendix: (Optional) Access Risk Analysis Parameter Configuration
- SAP Business Rule Framework (BRFplus)
  - Introduction to Business Rules and Business Rule Management
     Systems

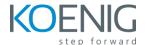

- Defining MSMP Workflow-Related Rules using SAP Business Rule
   Framework BRFplus
- Configuration and Maintenance of MSMP Workflow-Related Rules
- Multi-Stage, Multi-Path (MSMP) Workflow
  - Introducing Multi-Stage, Multi-Path (MSMP) Workflow
  - Implementing Multi-Stage, Multi-Path (MSMP) Workflow
- User Provisioning
  - Configuring User Provisioning Settings
  - Configuring Access Request Forms
  - Preparing Roles and Owner Data for MSMP Workflow
  - Requesting Access
  - · Reviewing Search Request Results
  - Appendix: (Optional) User Provisioning Parameter Settings
- Role Design and Management
  - Configuring Role Management
  - Configuring Role Methodology
  - Configuring Role Search Attributes
  - Planning for Technical Role Definition
  - Planning for Business Role Definition
  - Consolidating Roles Through Role Mining
  - Performing Role Mass Maintenance Operations
  - Appendix (Optional) Evaluate Parameters for Role Management
- Emergency Access Management
  - Describing Emergency Access Management
  - Planning for Emergency Access Management
  - Monitoring Emergency Access
  - Appendix (Optional) Evaluate Parameters for Emergency Access
     Management
- Periodic Access Review Process
  - Planning Periodic Review
  - Monitoring Periodic Review
  - Appendix (Optional) Evaluate Parameters for Periodic Access Review
- Appendix (Optional) Maintaining Custom Fields
  - Maintaining Custom Fields